## РОЗКЛАД ПРОВЕДЕННЯ ВСТУПНИХ ВИПРОБУВАНЬ

для вступу на навчання для здобуття освітнього ступеня магістра за освітньо-професійною програмою Терапія та реабілітація спеціальності 227 Терапія та реабілітація на основі НРК6 зі спеціальності 227 Фізична терапія, ерготерапія, напрям підготовки «Здоров'я людини» (професійне спрямування «Фізична реабілітація»)

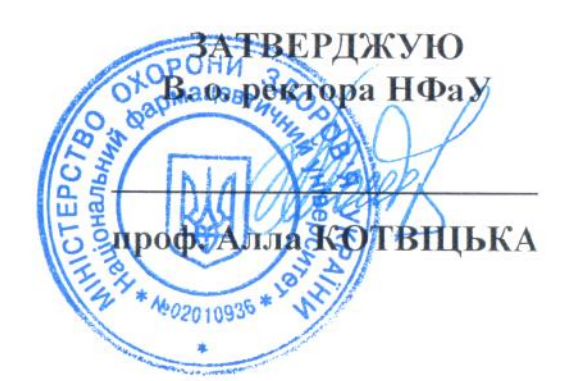

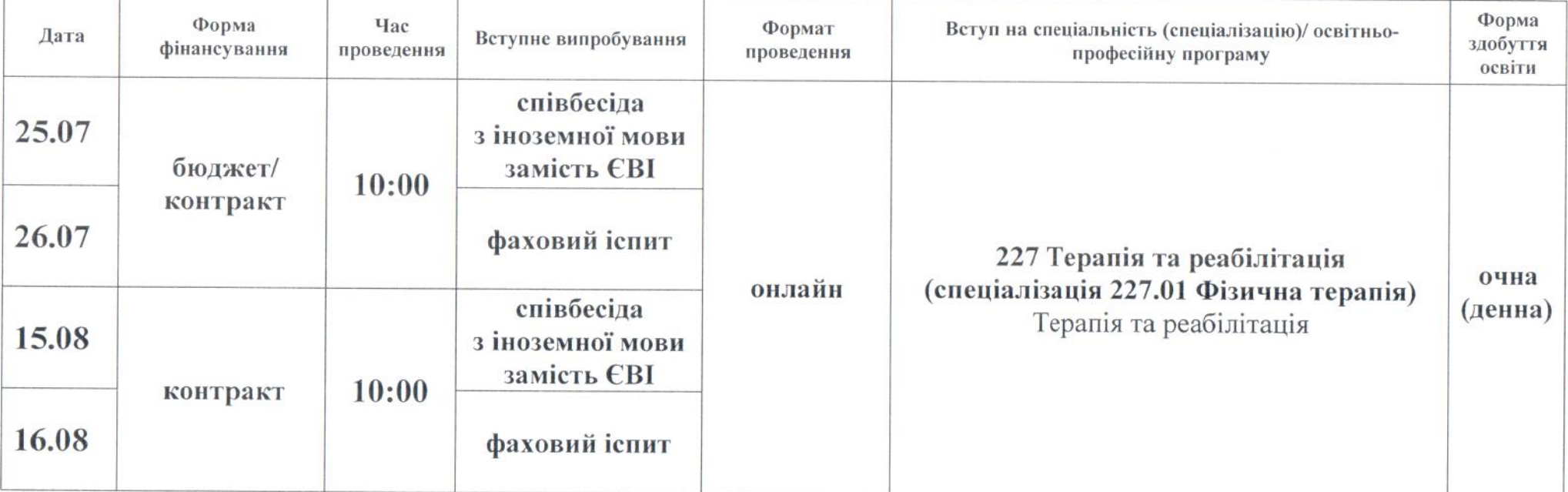

Примітка: алгоритм проведення вступник одержує особисто, після допуску до вступних випробувань.

Відповідальний секретар приймальної комісії

Олег КРИСЬКІВ